## O movimento Browniano

### **Observação, Análise e Simulação**

## O Grupo

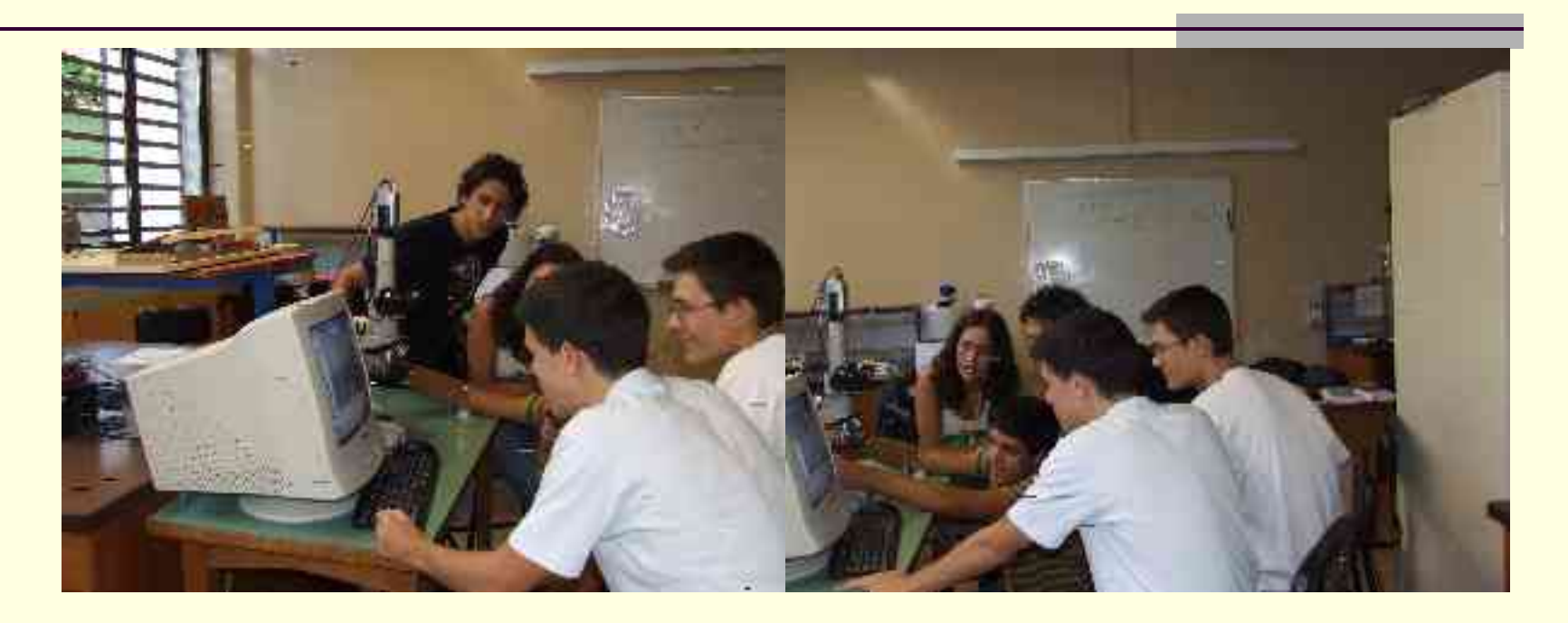

João Alves / Pedro Castro / Daniel Ferreira / Nuno Álvares / Bárbara Azevedo

Responsável - Prof. Lopes Dos Santos Monitor – Miguel Costa Dias

## História e Introdução

 O movimento Browniano é o nome dado ao movimento aleatório de partículas num líquido ou gás como consequência dos choques das moléculas do meio nas partículas

## História e Introdução

- Robert Brown, em 1827, observou no microscópio pequenos grãos de pólen suspensos em água. Percebeu também que isso acontecia igualmente com partículas inorgânicas.
- Em 1905, Albert Einstein, usando a teoria cinética dos gases, explicou quantitativamente os movimentos observados por Brown.
- Jean Perrin realizou um conjunto de experiências que se revelaram uma comprovação fiel das investigações feitas por Einstein, e que lhe permitiram medir o número de Avogadro. Este trabalho valeu-lhe um prémio Nobel em 1926.

## Objectivos do trabalho

- Observar e gravar o comportamento das micro-esferas em suspensão, utilizando um microscópio ligado a uma placa de captura de vídeo.
- Interpretar o resultado obtido das observações previamente realizadas.
- Simular o movimento das partículas com um programa realizado em *Python*.

## Objectivos do trabalho

 Medir, usando as gravações, o deslocamento quadrático médio das micro-esferas em função do tempo. Este processo permitiu-nos medir a constante de Boltzmann utilizando a célebre equação de Einstein:

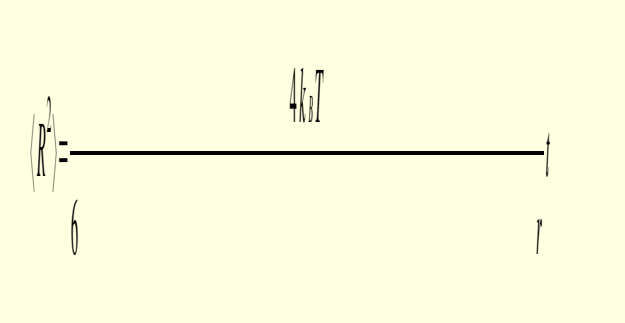

- $\langle R^2 \rangle \dot{\phi}$  Deslocamento quadrático médio
- *k B* − *i*, Constante de Boltzmann
- *T*−¿ Temperatura

−¿Viscosidade da água

*r*−¿Raio das partículas

 $t -$  Tempo

### UJ 2006 - E. Física **Procedimentos**

### **Laboratoriais**

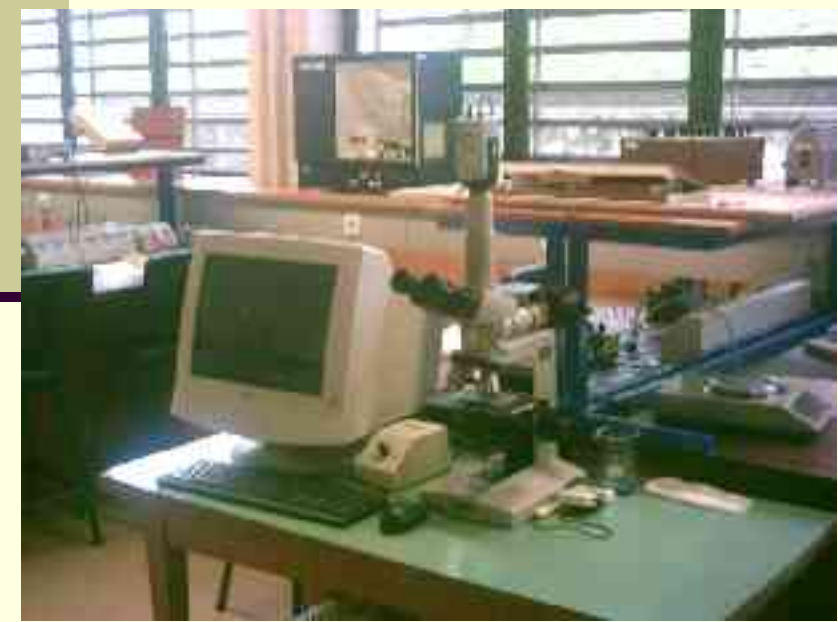

### **Computacionais**

### 650 **Six and Automobile** 15. 916 LL de las acares **The Second Editor Seconds**

## **Laboratoriais**

### **Observação do movimento das microesferas**

 Utilizando o microscópio, observamos e capturamos em vídeo o movimento Browniano realizado, neste caso, por microesferas de látex em suspensão.

## Laboratoriais

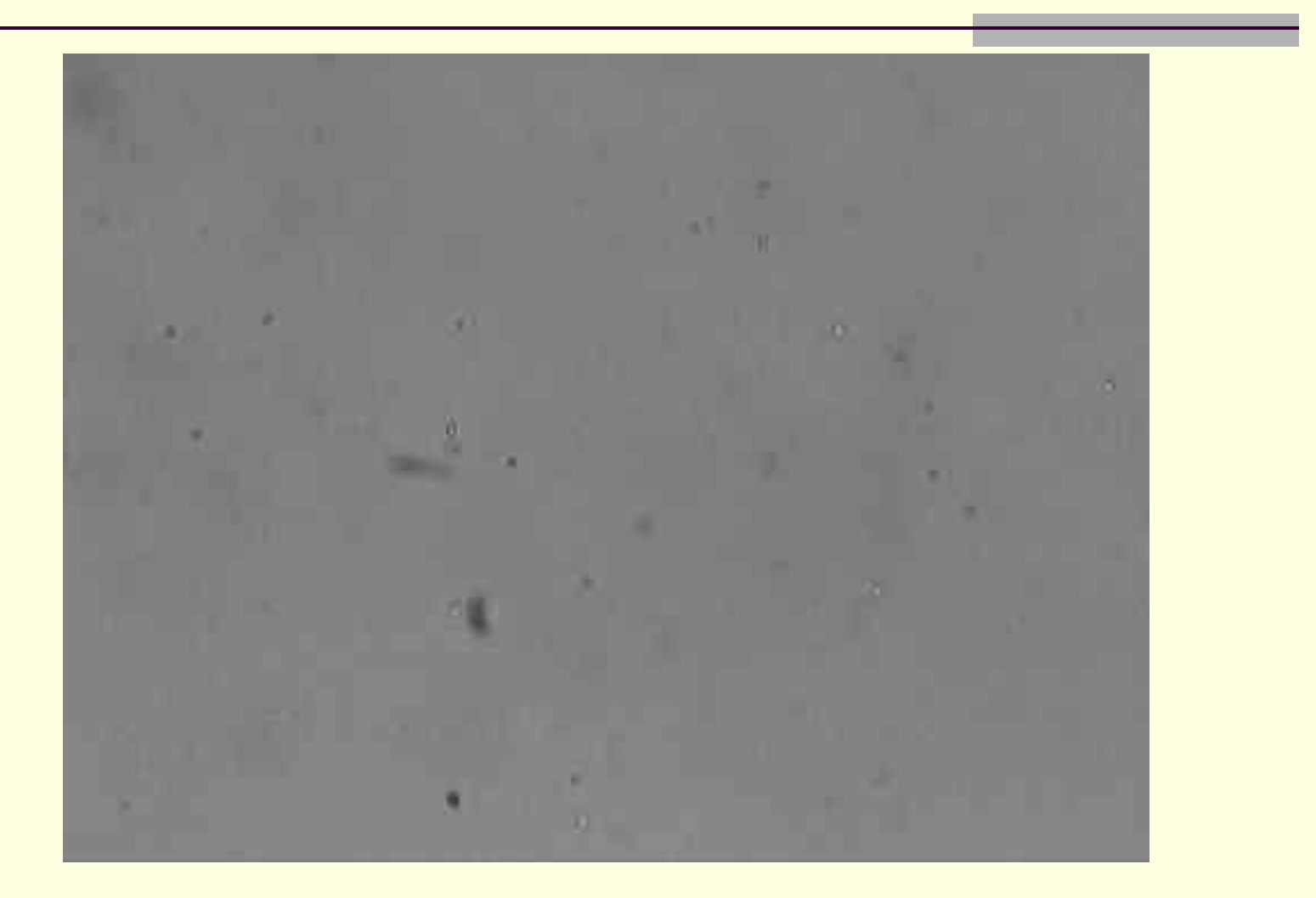

## **Computacionais**

 Em Python, escrevemos um programa que simulava um passeio aleatório, inicialmente a uma e posteriormente a duas dimensões. Este programa movia hipotéticas partículas aleatoriamente, ou conforme uma probabilidade por nós definida, permitindo-nos depois visualizar este movimento e verificar, através dos dados registados pelo programa, que o desvio quadrático médio é proporcional ao número de passos.

# Computacionais UJ 2006 – E. Física

Gráfico de 2 partículas a uma dimensão

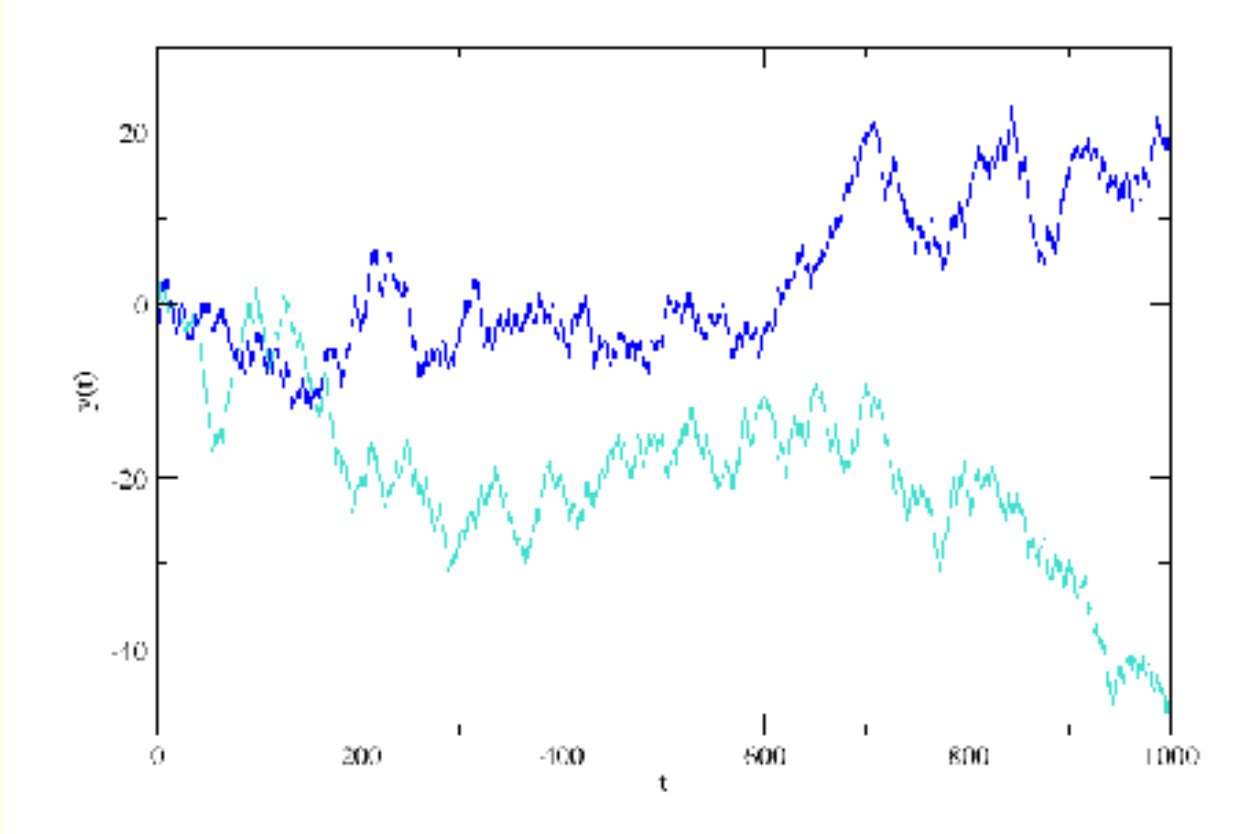

# Computacionais UJ 2006 – E. Física

Gráfico de 1000 partículas a 1 dimensão

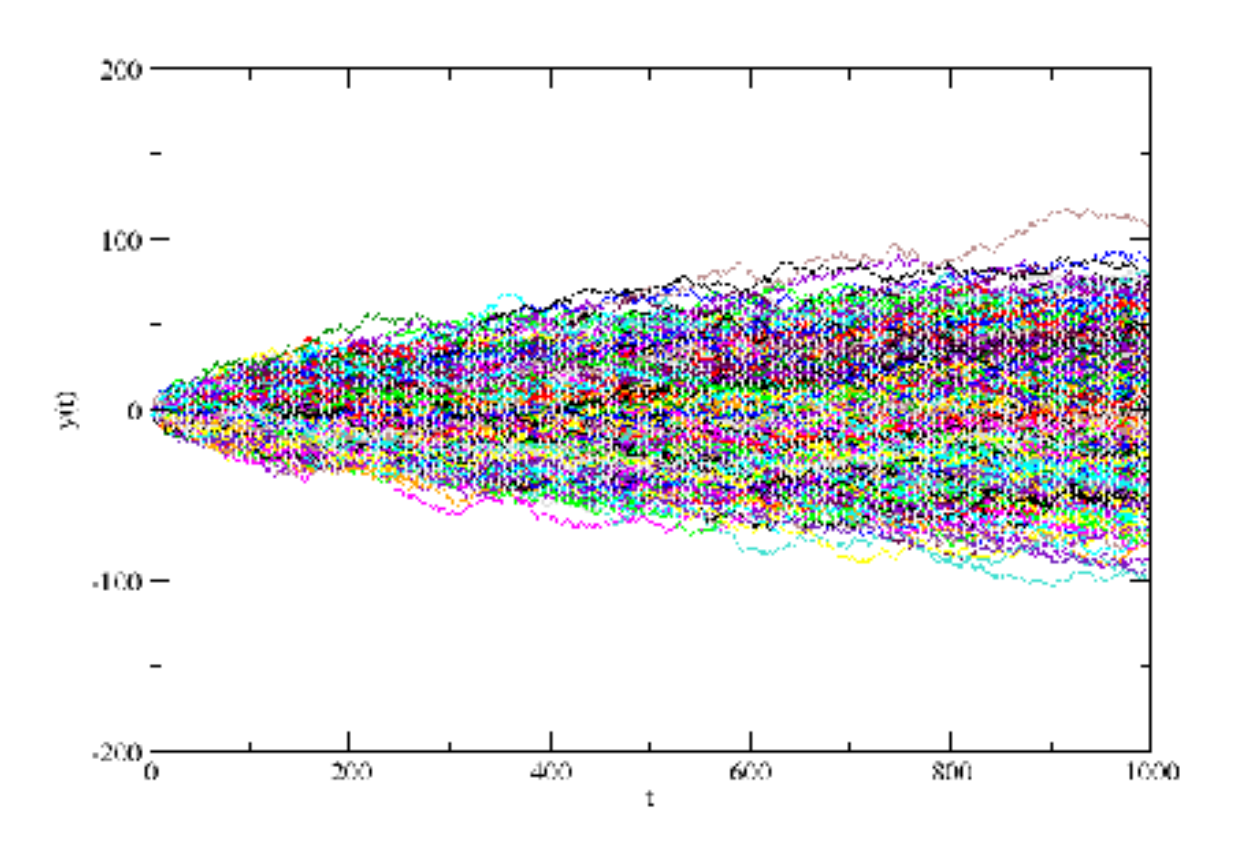

# Computacionais UJ 2006 – E. Física

Desvio quadrático médio em função do nº de passos

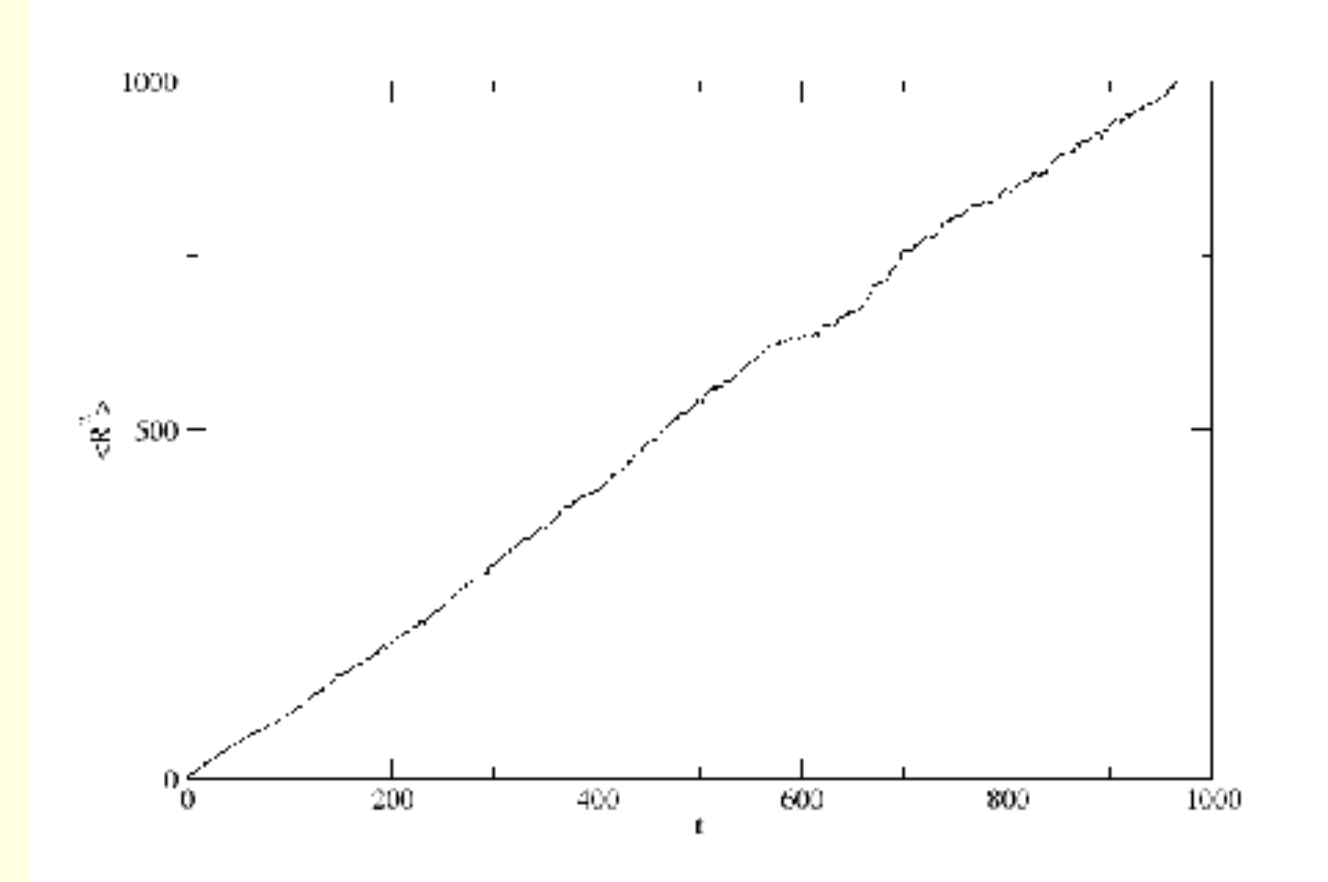

## Computacionais

### 1 partícula

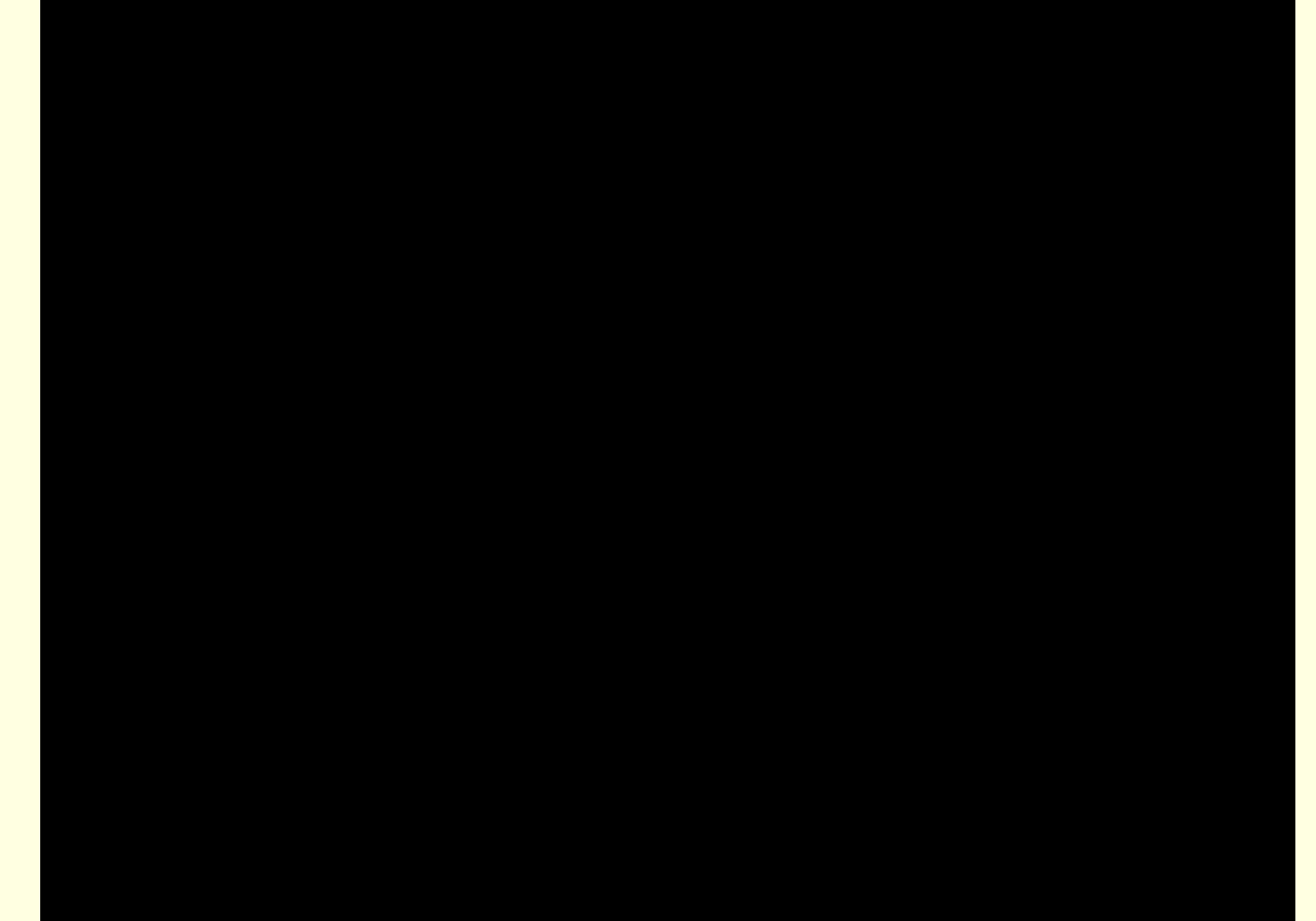

## **Computacionais**

### 1 partícula de 1000 em 1000 passos

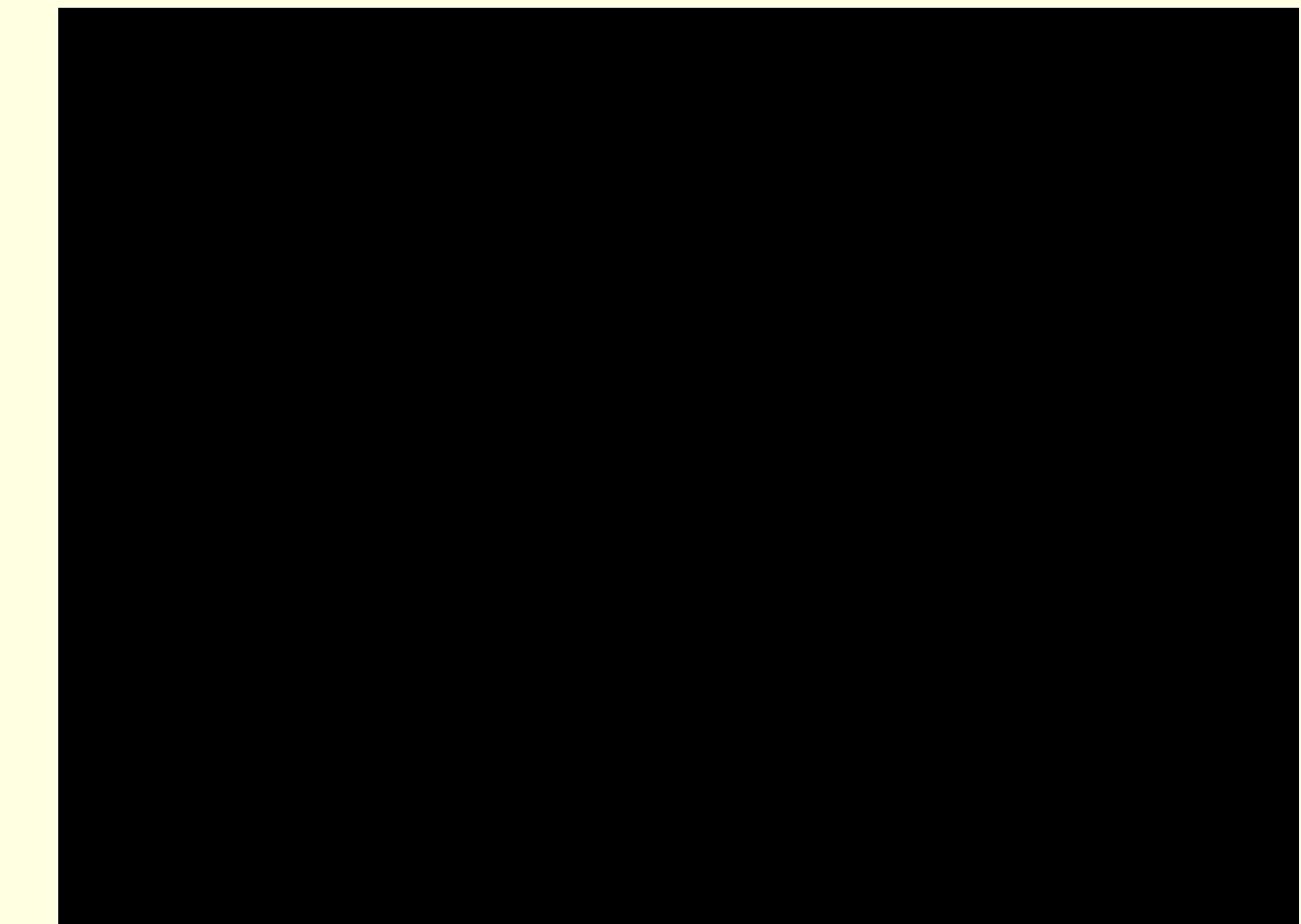

## **Computacionais**

### Muitas partículas

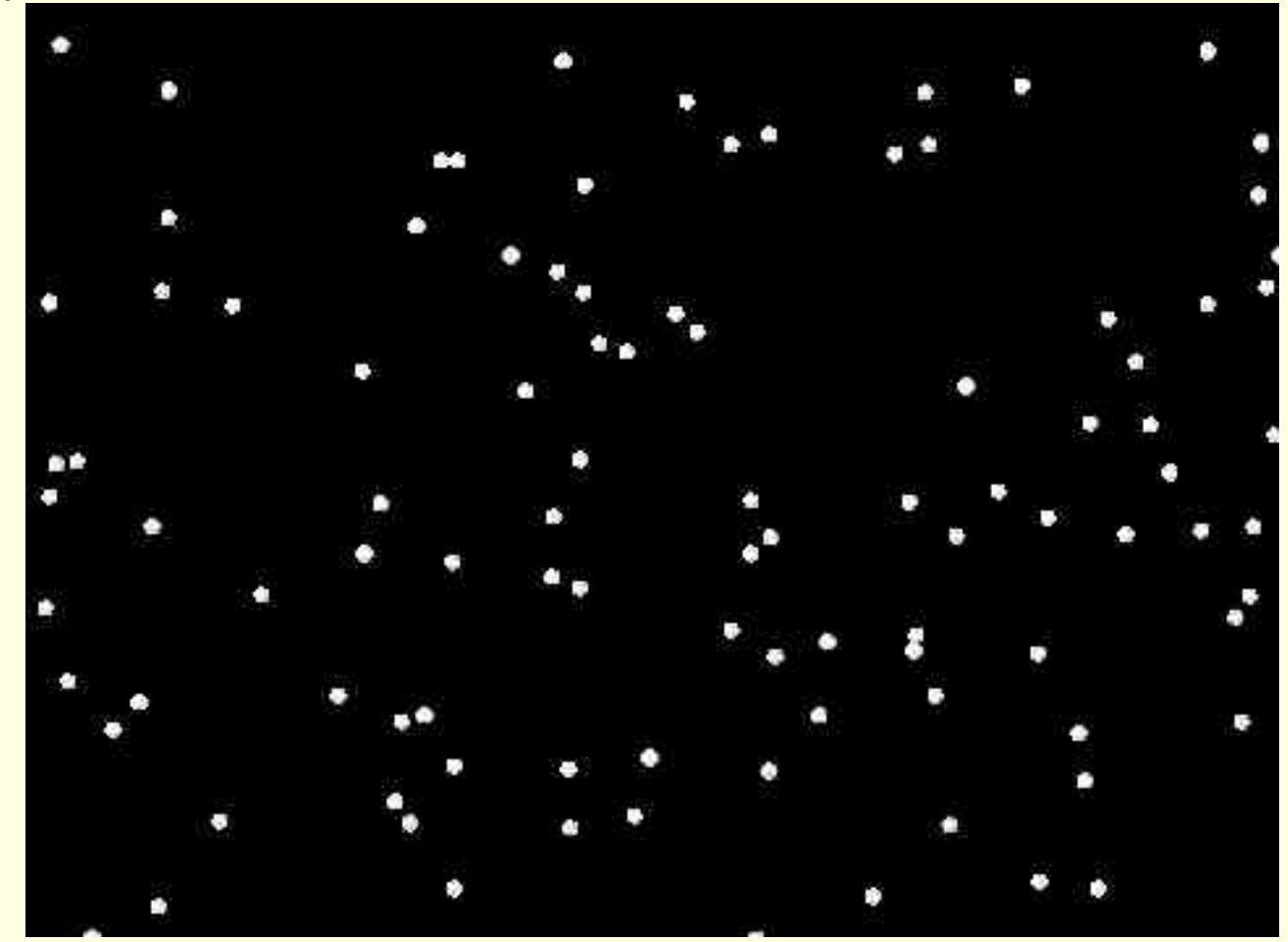

## Análise dos vídeos

 Um script capaz de identificar o movimento das micro-esferas existentes nas nossas gravações foi utilizado para extrair as posições das partículas, o que nos permitiu representar graficamente o desvio quadrático médio em função do tempo.

## Análise dos vídeos

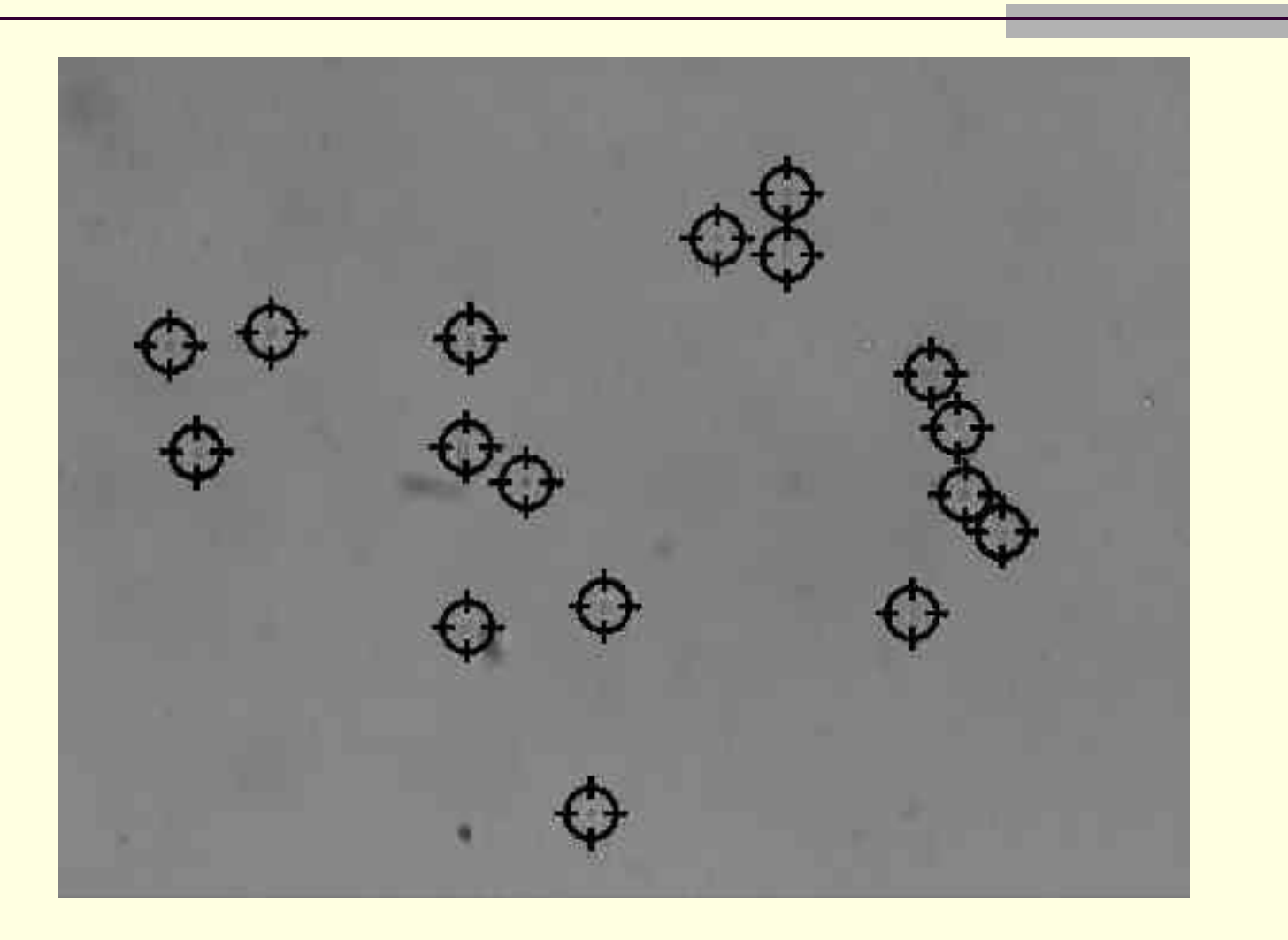

## Análise dos vídeos

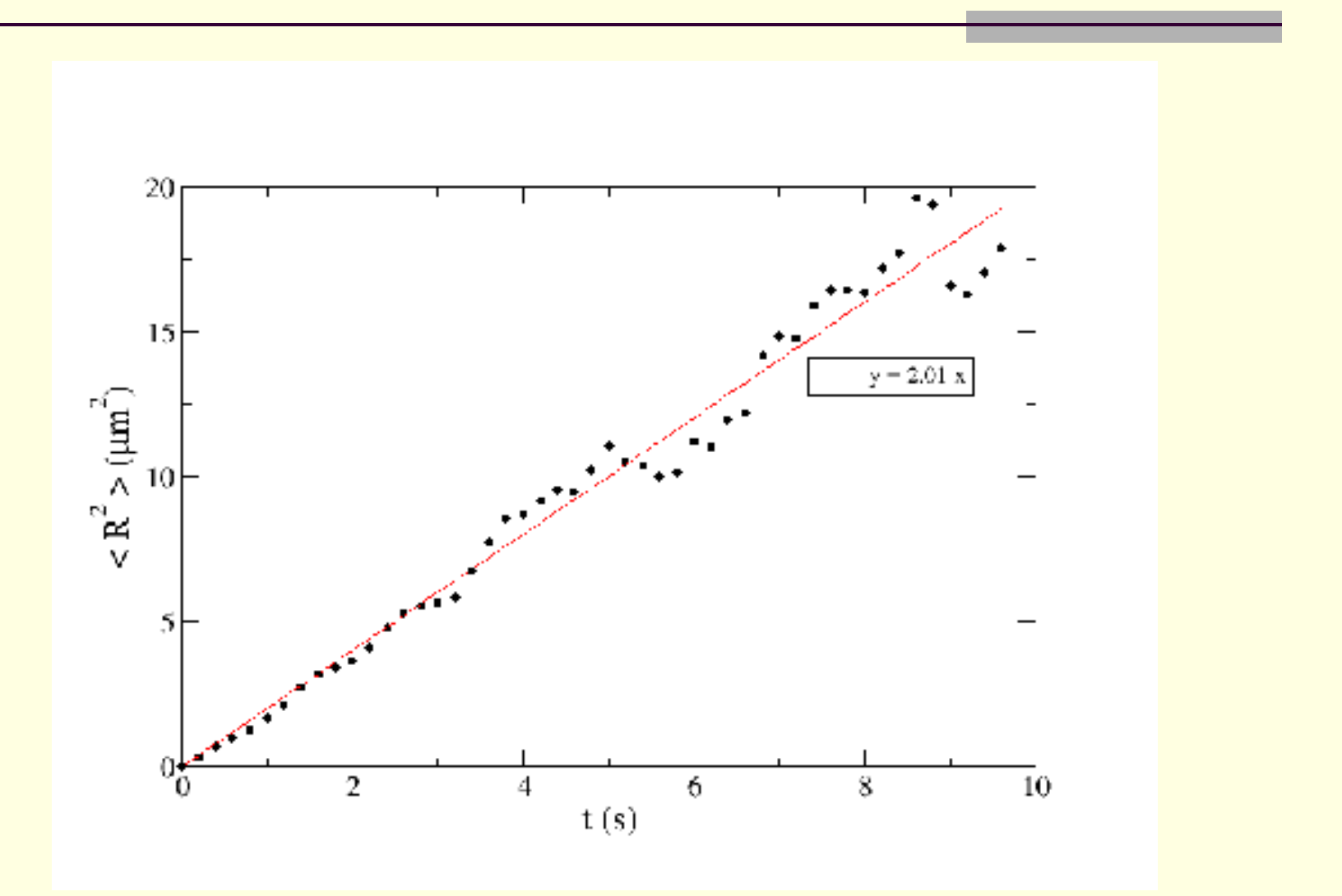

## Cálculos

Utilizando a expressão que se segue, calculamos a constante de Boltzmann ( $k_{\rm B}$ ), para cada gravação efectuada.

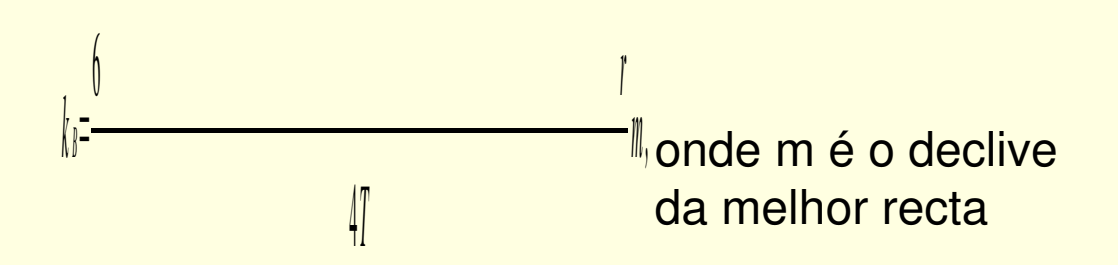

## Cálculos

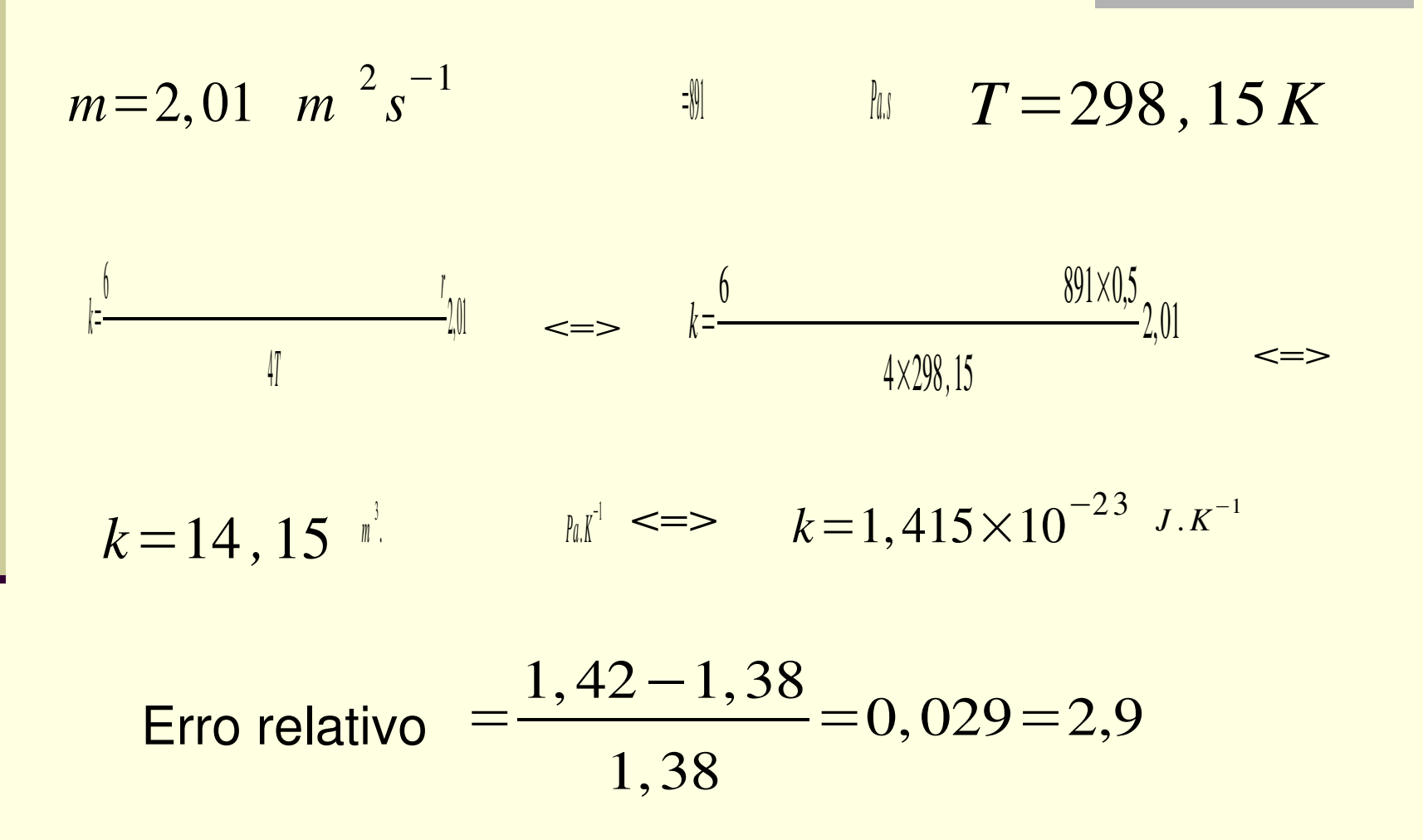

## Conclusão

Este projecto de investigação, além de nos proporcionar bons momentos, permitiu-nos conhecer mais sobre o movimento Browniano e muitas outras coisas.

Para finalizar, gostaríamos de agradecer ao Miguel pela sua paciência e dedicação

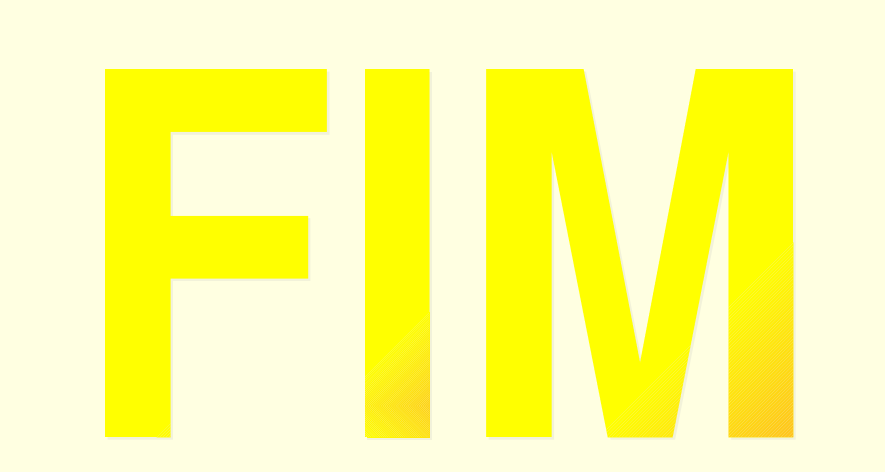